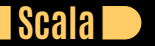

### **Seven Languages in Seven Weeks Correl Roush July 8, 2015**

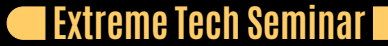

### **INTRODUCTION**

### Created 2003 Author Martin Odersky

A multi-paradigm language on the JVM, bringing support for functional programming and a strong static type system.

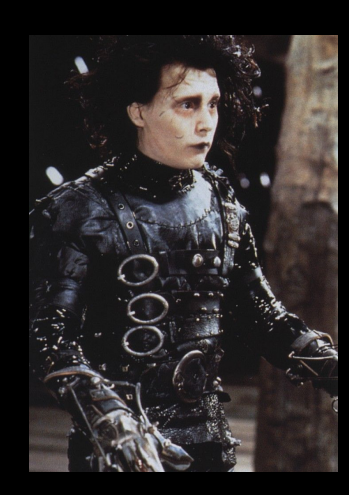

# **GETTING SCALA**

TI D

http://scala-lang.org/

## **DAY 1: THE CASTLE ON THE HILL**

D

- Types and Expressions
- **C**Loops
- Ranges and Tuples
- **Classes**

# **TYPES**

**TIP** 

#### Everything is an object.

 $(1).+(1)$ 

"abc".size

# **EXPRESSIONS AND CONDITIONS**

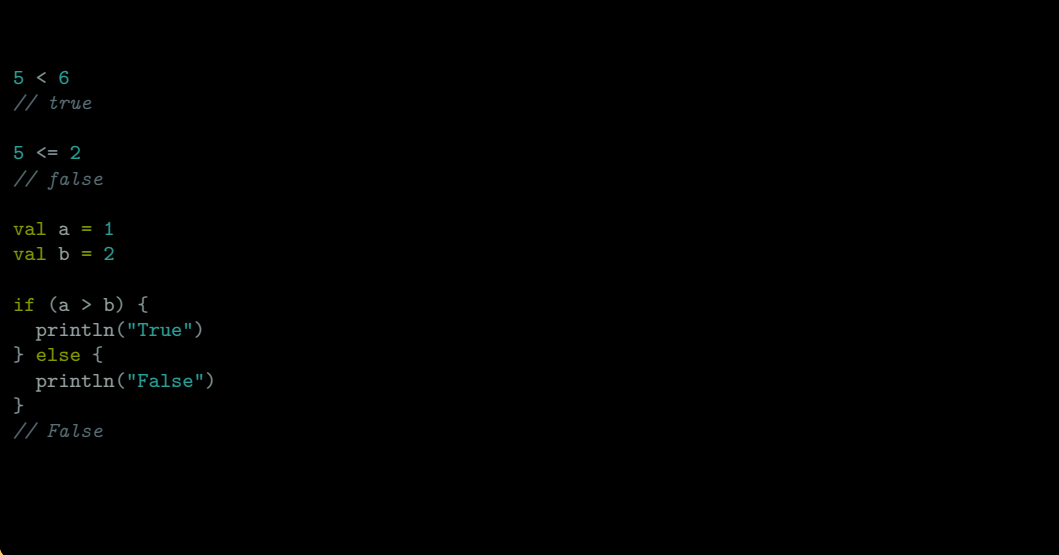

Í

### **LOOPS**

**T** 

```
def whileLoop {
    while(i \leq 3) {
        println(i)
def forLoop {
    println( "for loop using Java-style iteration" )
    for(i <- 0 until args.length) {
       println(args(i))
def rubyStyleForLoop {
    println( "for loop using Ruby-style iteration" )
   args.foreach { arg \Rightarrowprintln(arg)
```
### **RANGES AND TUPLES**

**T** 

val range = 0 until 10 *// Range(0, 1, 2, 3, 4, 5, 6, 7, 8, 9)* range.start range.end range.step

(0 to 10) by 5 *// Range(0, 5, 10)*

val person = ("Elvis", "Presley") person.\_1 *// "Elvis"* person.\_2 *// "Presley"*

val  $(x, y) = (1, 2)$ 

### **CLASSES**

T

```
class Compass {
 val directions = List("north", "east", "south", "west")
  var bearing = 0
  print("Initial bearing: ")
 println(direction)
 def direction() = directions(bearing)
 def inform(turnDirection: String) {
   println("Turning " + turnDirection + ". Now bearing " + direction)
 def turnRight() {
    bearing = (bearing + 1) % directions.size
    inform("right")
 def turnLeft() {
    bearing = (bearing + (directions.size - 1)) % directions.size
    inform("left")
}
```
# **EXTENDING CLASSES**

 $\Box$ 

- Companion Objects and Class Methods
- $\bullet$  Inheritance
- **•** Traits

# **EXERCISES**

D

EXERCISES

### **DAY 2: CLIPPING BUSHES AND OTHER NEW TRICKS**

D

- **Simple Functions**
- Mutable and Immutable Variables
- **Collections**

## **A SIMPLE FUNCTION**

**TIP** 

def  $double(x:Int):Int = {$ x \* 2 }

# **VAR VS. VAL**

D

var mutable val immutable

*Mutable state limits concurrency.*

# **COLLECTIONS**

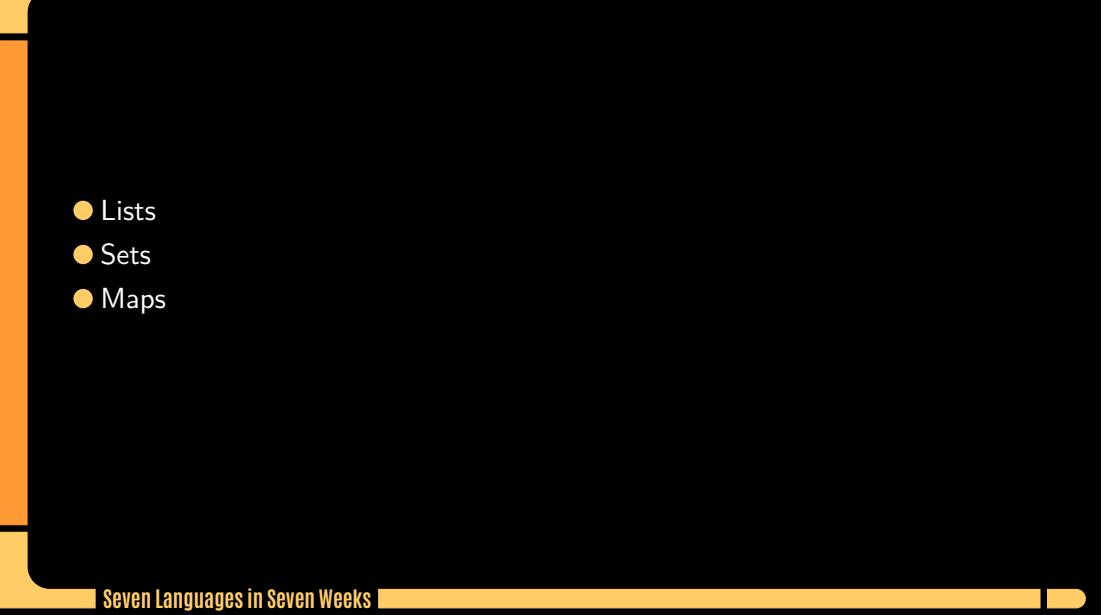

### **ANY AND NOTHING**

**The State** 

Any is the root class in the Scala class hierarchy. Nothing is a subtype of every type.

*Everything inherits from Any, and Nothing inherits from everything.*

### **COLLECTIONS AND FUNCTIONS**

T T

#### $\bullet$  foreach

hobbits.foreach(hobbit => println(hobbit.\_1)) *// pippin*

#### List methods (isEmpty, length, size)

list.isEmpty *// Boolean = false* Nil.isEmpty *// Boolean = true* list.head *// java.lang.String = frodo* list.tail *// List[java.lang.string] = List(samwise, pippin)*

#### **C** count, map, filter, and others

 $words.count(word \implies word.size \geq 2)$ words.filter(word => word.size > 2) words.map(word => word.size) words.exists(word => word.size > 4)

### **FOLDLEFT**

11

```
val list = List(1, 2, 3)val sum = (0 /: list) { (sum, i) => sum + i }
```
- We invoke the operator with a value and a code block. The code block takes two arguments, sum and i .
- Initially, /: takes the initial value, 0, and the first element of list, 1, and passes them into the code block. sum is 0, i is 1, and the result of  $0 + 1$  is 1.
- Next, /: takes 1, the result returned from the code block, and folds it back into the calculation as sum . So, sum is 1 ; i is the next element of list, or 2; and the result of the code block is 3.
- Finally, /: takes 3, the result returned from the code block, and folds it back into the calculation as sum. So, sum is 3; i is the next element of list, or 3; and sum  $+$  i is 6.

# **EXERCISES**

D

EXERCISES

## **DAY 3: CUTTING THROUGH THE FLUFF**

D

- XML DSL
- **Pattern Matching**
- **Guards**
- Regular Expressions
- **Concurrency**

#### val movies = <movies>

<movie genre="action">Pirates of the Caribbean</movie> <movie genre="fairytale">Edward Scissorhands</movie> </movies>

**XML**

**TIP** 

#### movies.text

*// Edward Scissorhands*

### **PATTERN MATCHING**

**The State** 

def doChore(chore: String): String = chore match { case "clean dishes" => "scrub, dry" case "cook dinner" => "chop, sizzle" case \_ => "whine, complain"

println(doChore("clean dishes")) *// scrub, dry*

println(doChore("mow lawn")) *// whine, complain*

### **GUARDS**

D

```
def factorial(n: Int): Int = n match {
    case 0 \Rightarrow 1case x if x > 0 => factorial(n - 1) * n
```
### **REGULAR EXPRESSIONS**

**T** 

val reg = """^(F|f)\w\*""".r

println(reg.findFirstIn("Fantastic")) *// Some(Fantastic)*

println(reg.findFirstIn("not Fantastic"))

### **XML WITH MATCHING**

a post

```
val movies = <movies>
   <movie>The Incredibles</movie>
   <movie>WALL E</movie>
   <short>Jack Jack Attack</short>
   <short>Geri's Game</short>
</movies>
(movies \langle "_").foreach { movie =>
    movie match {
       case <movie>{movieName}</movie> => println(movieName)
       case <short>{shortName}</short> => println(shortName + " (short)")
```
# **CONCURRENCY**

**The Street** 

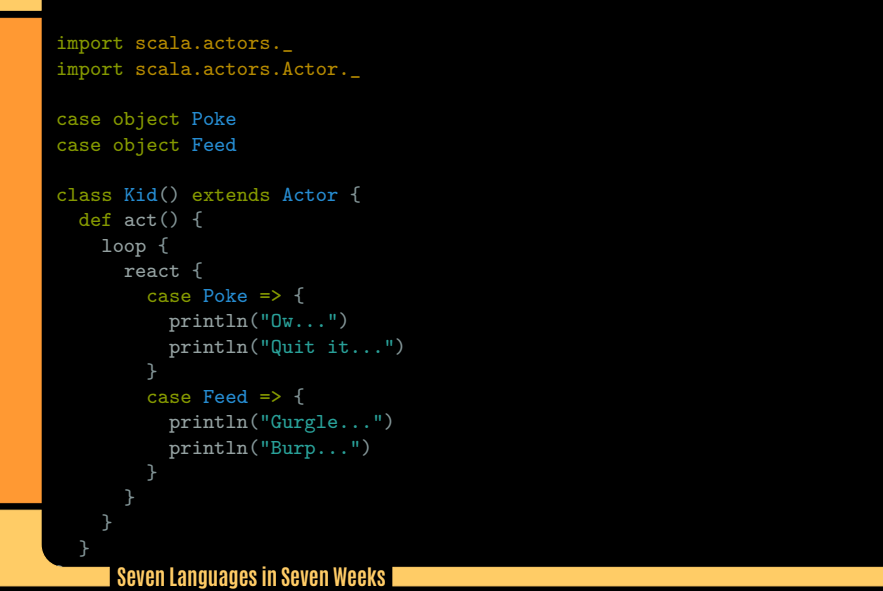

# **EXERCISES**

D

EXERCISES

## **WRAPPING UP SCALA: STRENGTHS**

**T** 

- Concurrency
- Evolution of Legacy Java
- Domain-Specific Languages
- XML
- **Bridging**

## **WRAPPING UP SCALA: WEAKNESSES**

D

- Static Typing (with mixed paradigms)
- $\bullet$  Syntax
- **•** Mutability

## **FINAL THOUGHTS**

**The Street** 

Scala represents a bridge between the large Java community and functional, concurrent programming.